#### **COMO FAZER MODELAGEM DIMENSIONAL** As 5 etapas da modelagem dimensional

#### **O ERRO MORTAL**

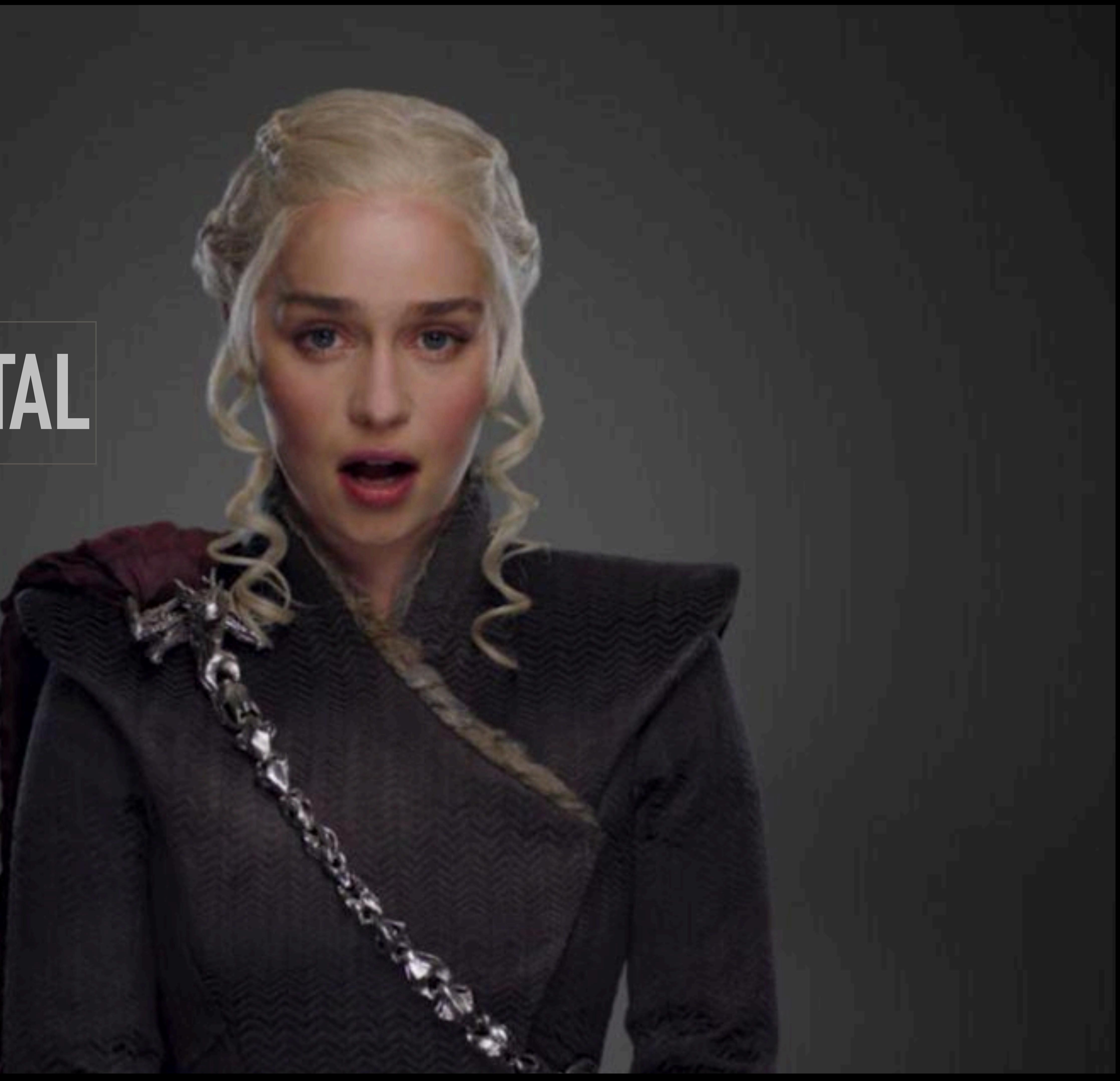

### **CRIAR ANÁLISES E MODELOS DIMENSIONAIS DE NEGÓCIO, DASHBOARDS, REPORTS CONECTANDO DIRETO NO TRANSACIONAL**

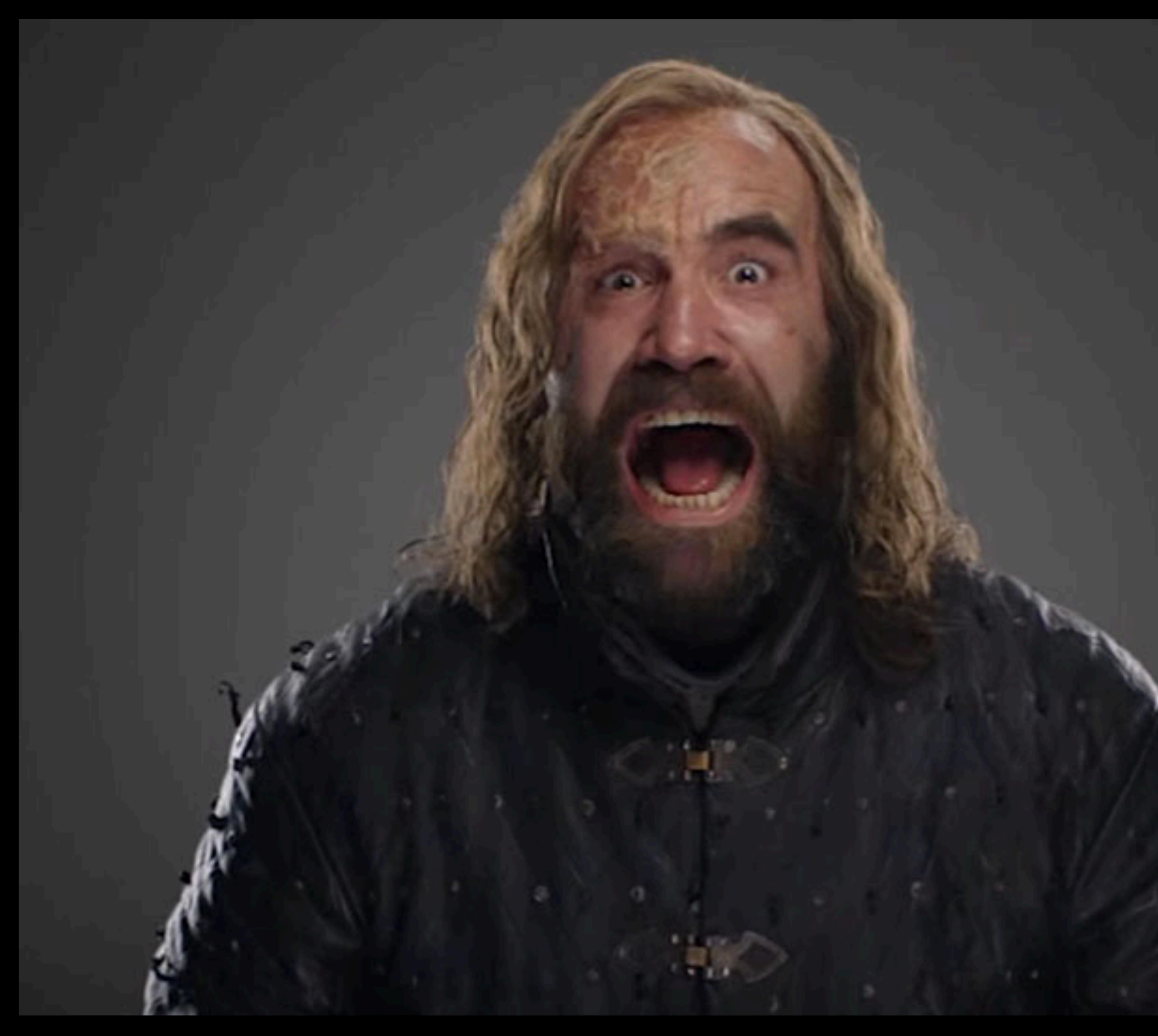

#### OU PIOR...

### CRIAR VIEW NA BASE DE PRODUÇÃO E DEPOIS JUNTAR TUDO NO CUBO, SIMULANDO UM STAR SCHEMA...

### LIGAR CUBOS E DASHBOARDS DIRETO NA ORIGEM É QUE NEM PEGAR A IRMÃ. NÃO PODE ... MAS TEM GENTE QUE FAZ

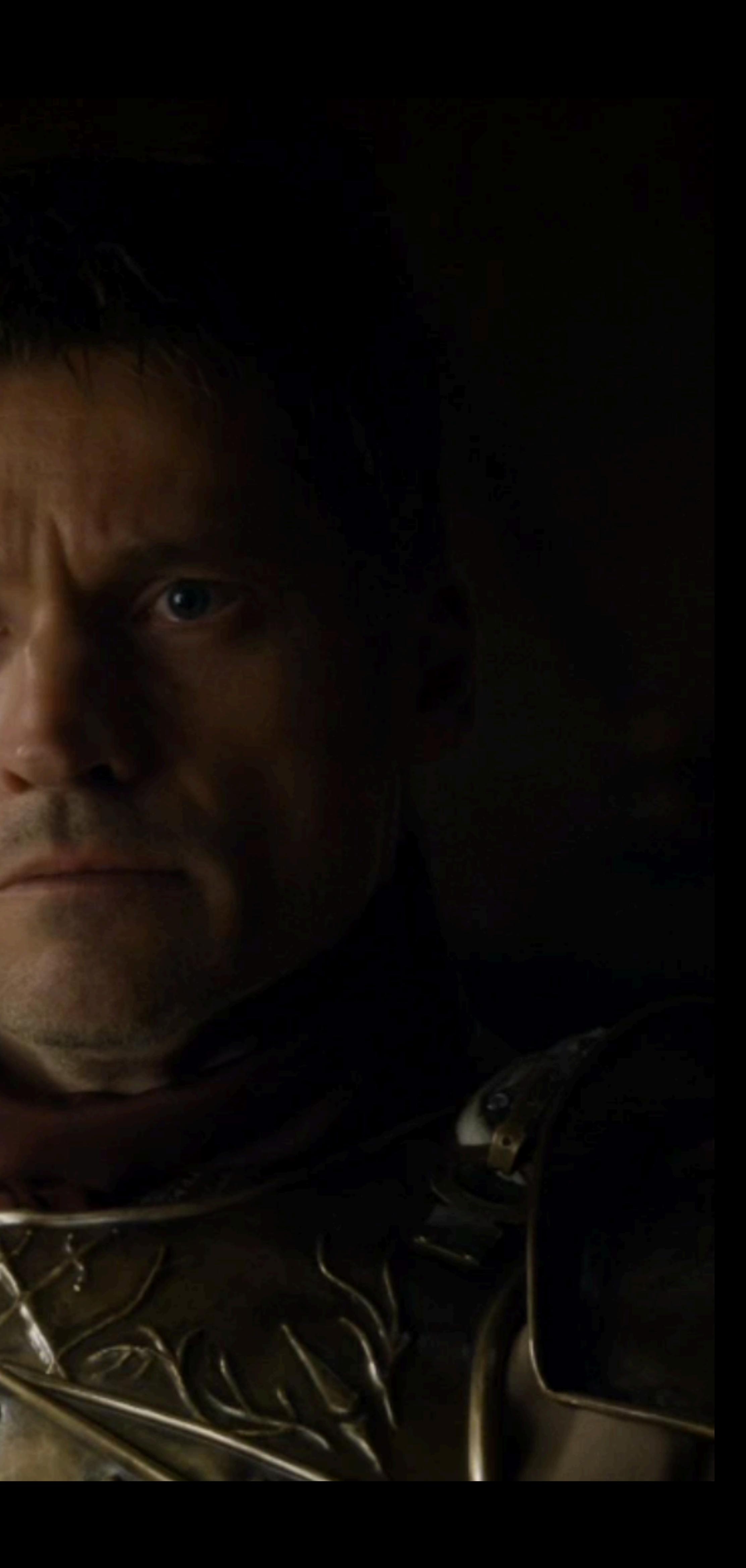

#### DE QUEM É A CULPA DISSO ENTÃO?

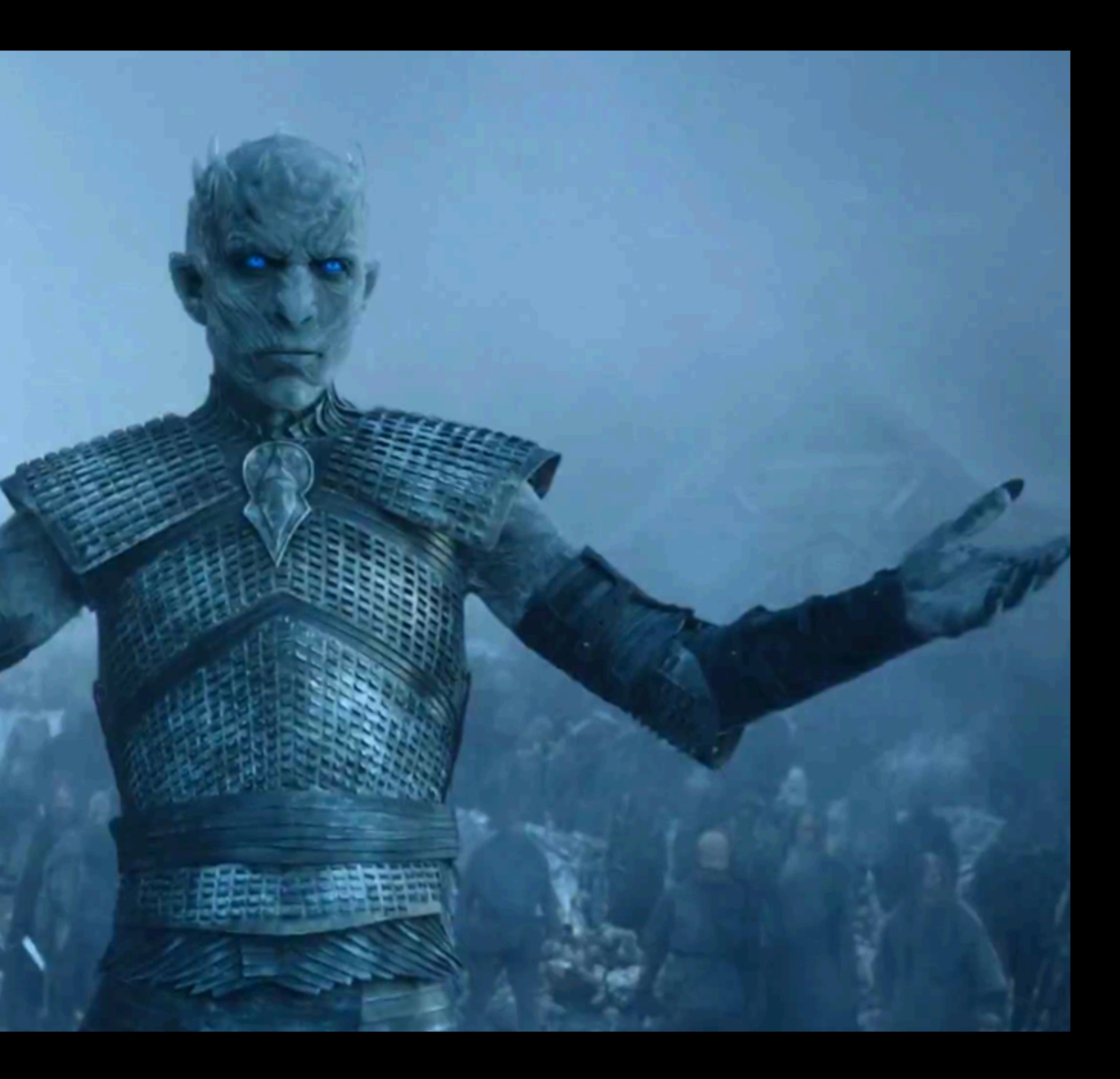

### **EMPRESAS QUE NÃO INVESTEM NOS FUNCIONÁRIOS**

#### **PROFISSIONAIS QUE ACHAM QUE BI** É UMA FERRAMENTA

# **IDEIA DO TAMANHO E**

## UNIVERSIDADES QUE NÃO FAZEM COMPLEXIDADE DESSE MERCADO

### INDUSTRIA QUE FICA TROCANDO DE NOME OS CONCEITOS E TECNOLOGIAS ANTIGAS PARA VENDER ELAS COMO "NOVAS SOLUÇÕES"

### O FATO É QUE SE VOCÊ ENTENDER DE MODELAGEM DIMENSIONAL VOCÊ ESTÁ PROTEGIDO CONTRA ESSES HYPES

### **RALPH KIMBALL FALA DE MODELAGEM DIMENSIONAL, DATA WAREHOUSE, BI DESDE 1990 (27 ANOS)**

#### E INFELIZMENTE, ATÉ OS DIAS DE HOJE TEM GENTE FAZENDO TUDO ERRADO...

### MINHA META COM VOCÊ HOJE. É APRESENTAR O PROCESSO DE BI COMO UM TODO E DETALHAR AS ETAPAS DA MODELAGEM DIMENSIONAL

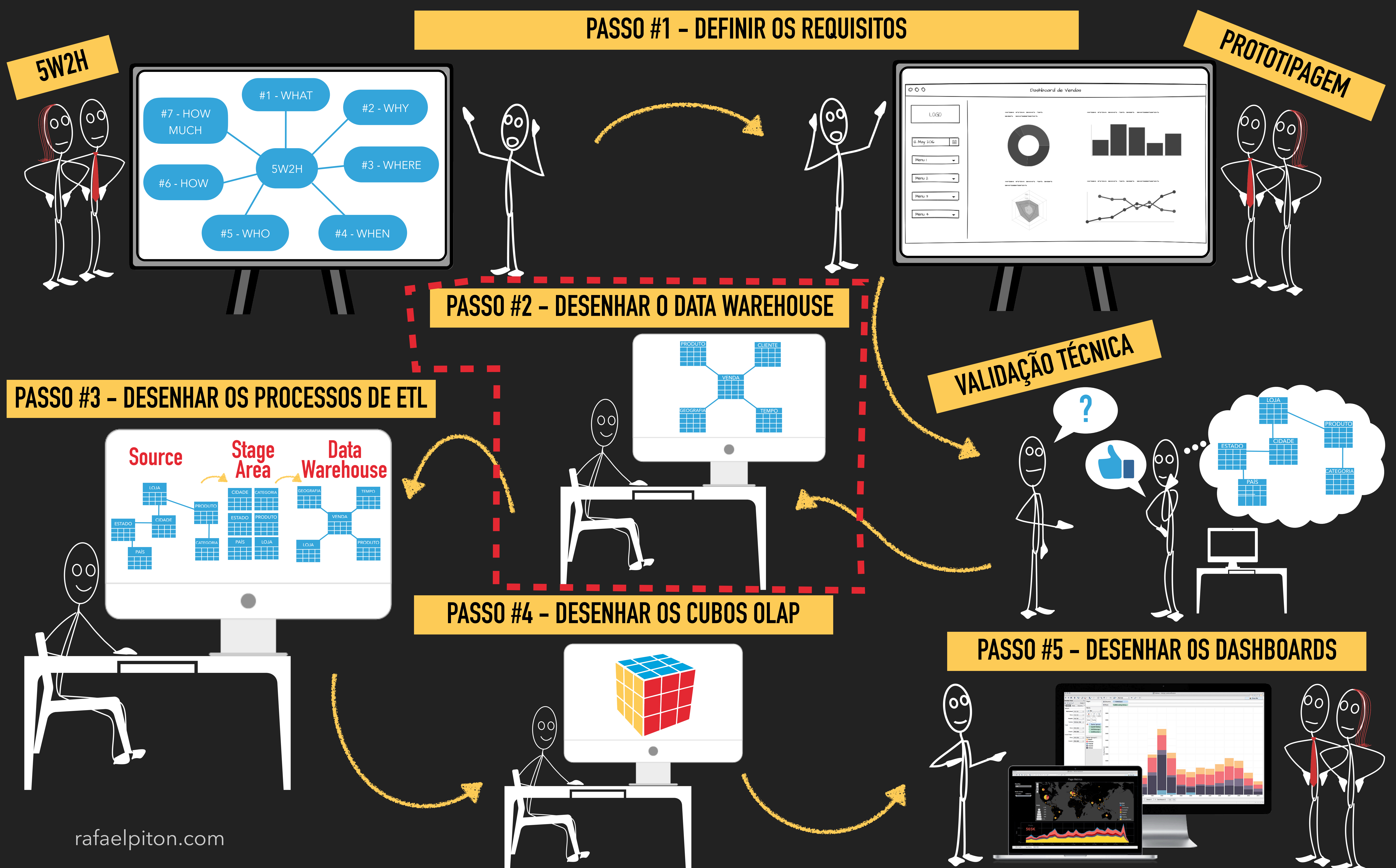

### **REFORÇANDO… ANTES DE DESENHAR O MODELO DIMENSIONAL VOCÊ PRECISA ENTENDER AS NECESSIDADES DO NEGÓCIO E A REAL SITUAÇÃO DOS DADOS DE ORIGEM**

### E ISSO É FEITO NA FASE DE DEFINIÇÃO DE

# REQUISITOS

### **EXISTEM DIVERSAS TÉCNICAS DE LEVANTAMENTO DE REQUISITOS, E PARA ESSA AULA VOU UTILIZAR O DOCUMENTO DE REQUISITOS DE UM CLIENTE**

#### 1. IDENTIFICAR A FATO

### **2. IDENTIFICAR AS MÉTRICAS**

### **3. IDENTIFICAR AS DIMENSÕES**

### 4. DEFINIR A HIERARQUIA E O GRÃO

#### **5. IDENTIFICAR OS ATRIBUTOS**

#### COMO VOCÊ PODE ACELERAR SUA CARREIRA...

#### **DATA VISUALIZATION**

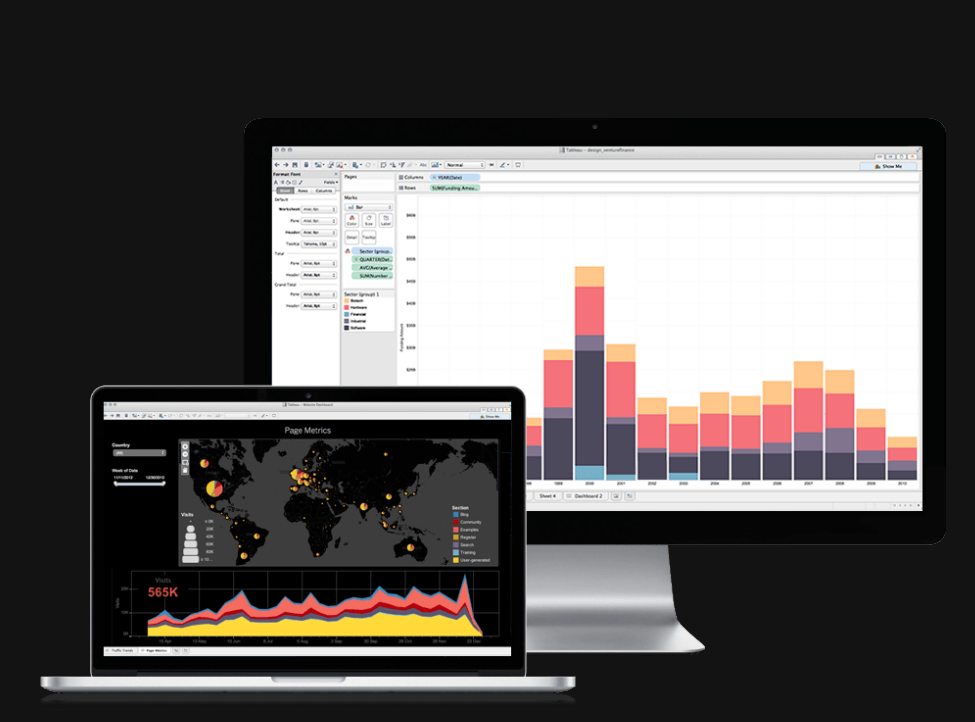

#### **DASHBOARDS**

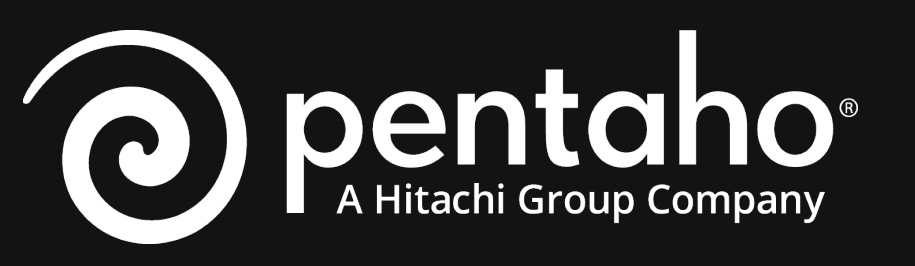

![](_page_25_Picture_5.jpeg)

![](_page_25_Picture_6.jpeg)

**CUBOS OLAP**

![](_page_25_Picture_8.jpeg)

![](_page_25_Picture_9.jpeg)

![](_page_25_Picture_1.jpeg)

### **DATA STORAGE DATA WAREHOUSE**

![](_page_25_Picture_3.jpeg)

![](_page_25_Picture_4.jpeg)

#### **BI ACADEMY**

![](_page_25_Picture_12.jpeg)

![](_page_25_Picture_14.jpeg)

#### X BIBLIOTECA DE TEMPLATES DE DATA WAREHOUSE

![](_page_26_Picture_1.jpeg)

14 MODELOS DE DATA WAREHOUSE PARA VOCÊ PLUGAR EM QUALQUER TIPO DE NECÓCIO

*D* Vendas **B** Contabilidade **BRelacionamento com o Cliente (CRM) DEducação DE-commerce Serviços Financeiros Saúde BGestão de Recursos Humanos B**Seguro **B**Estoque **Bestão de Pedidos** *D* Compras **>Telecomunicações** Transporte - Linha Aérea **De Transporte - Carga De Transporte - Serviço de Viagem** 

# **PARA QUEM BONUS**<br>ENTRAR AGORA

**BÔNUS** 

### GARANTIA RISCO ZERO

#### 30 dias OU SEU DINHEIRO DE VOLTA

#### GARANTIA

#### $+100\% + 1$

#### O BI ACADEMY + TODOS OS BÔNUS 12X 199,70 OU À VISTA 1997

![](_page_28_Picture_17.jpeg)

### VEJO VOCÊ DO OUTRO LADO!